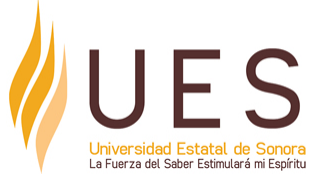

# **Universidad Estatal de Sonora Secuencia Didáctica**

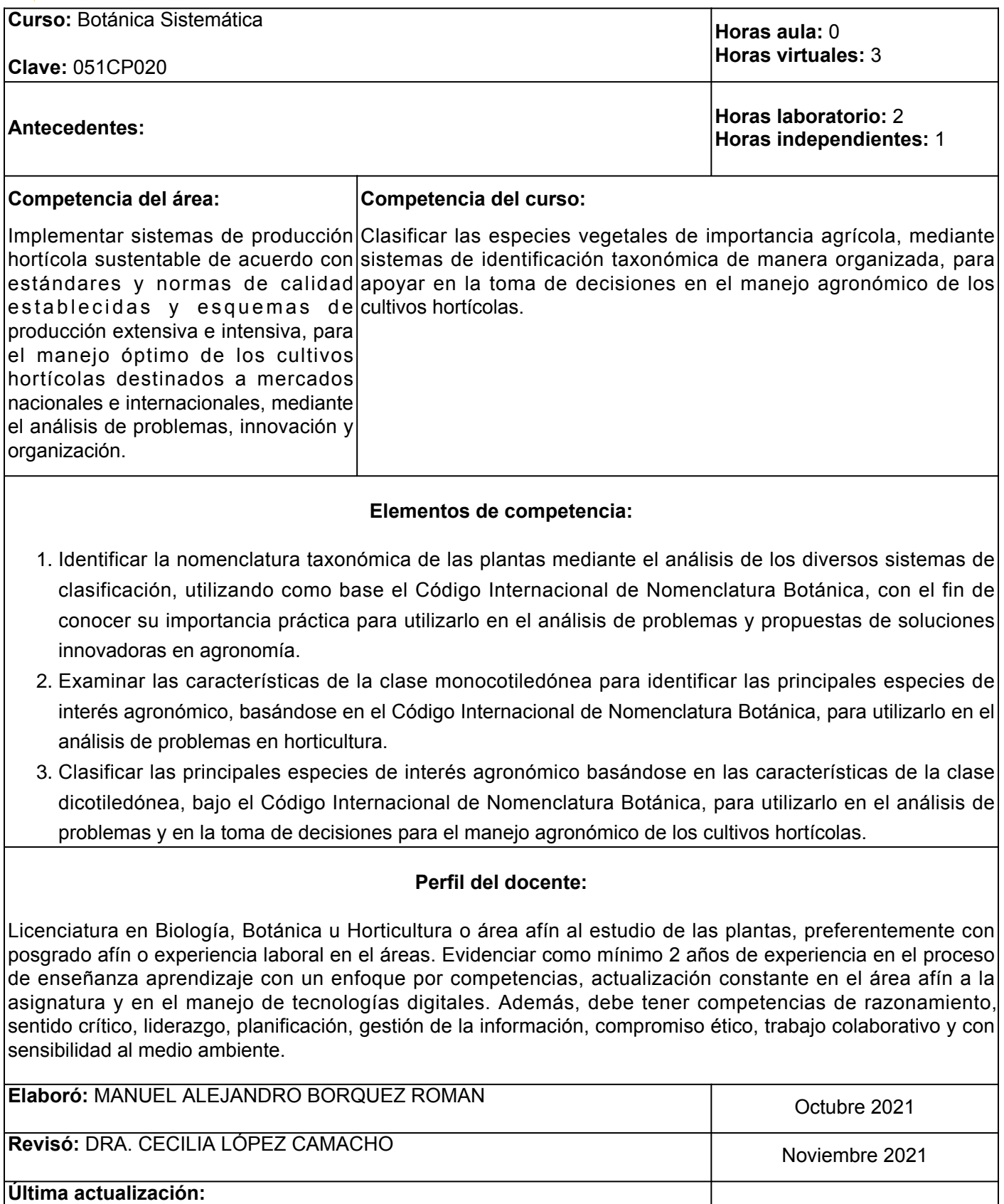

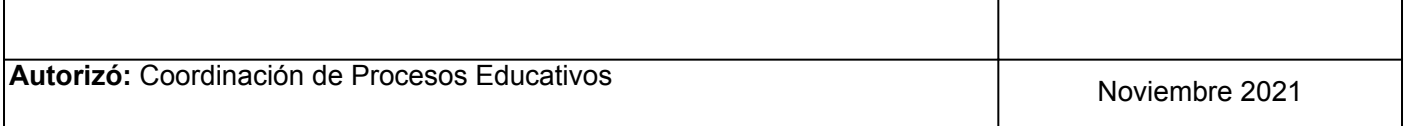

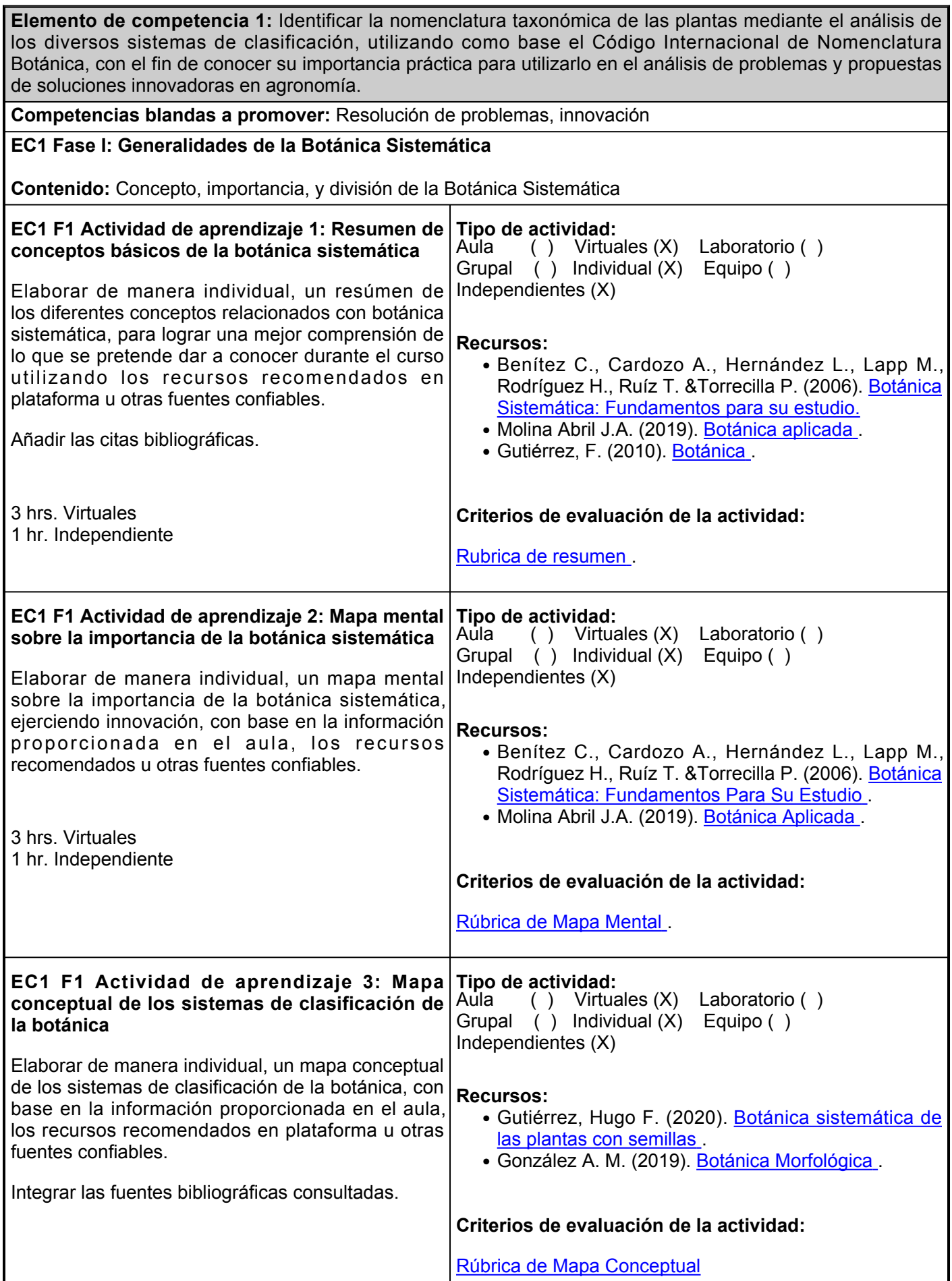

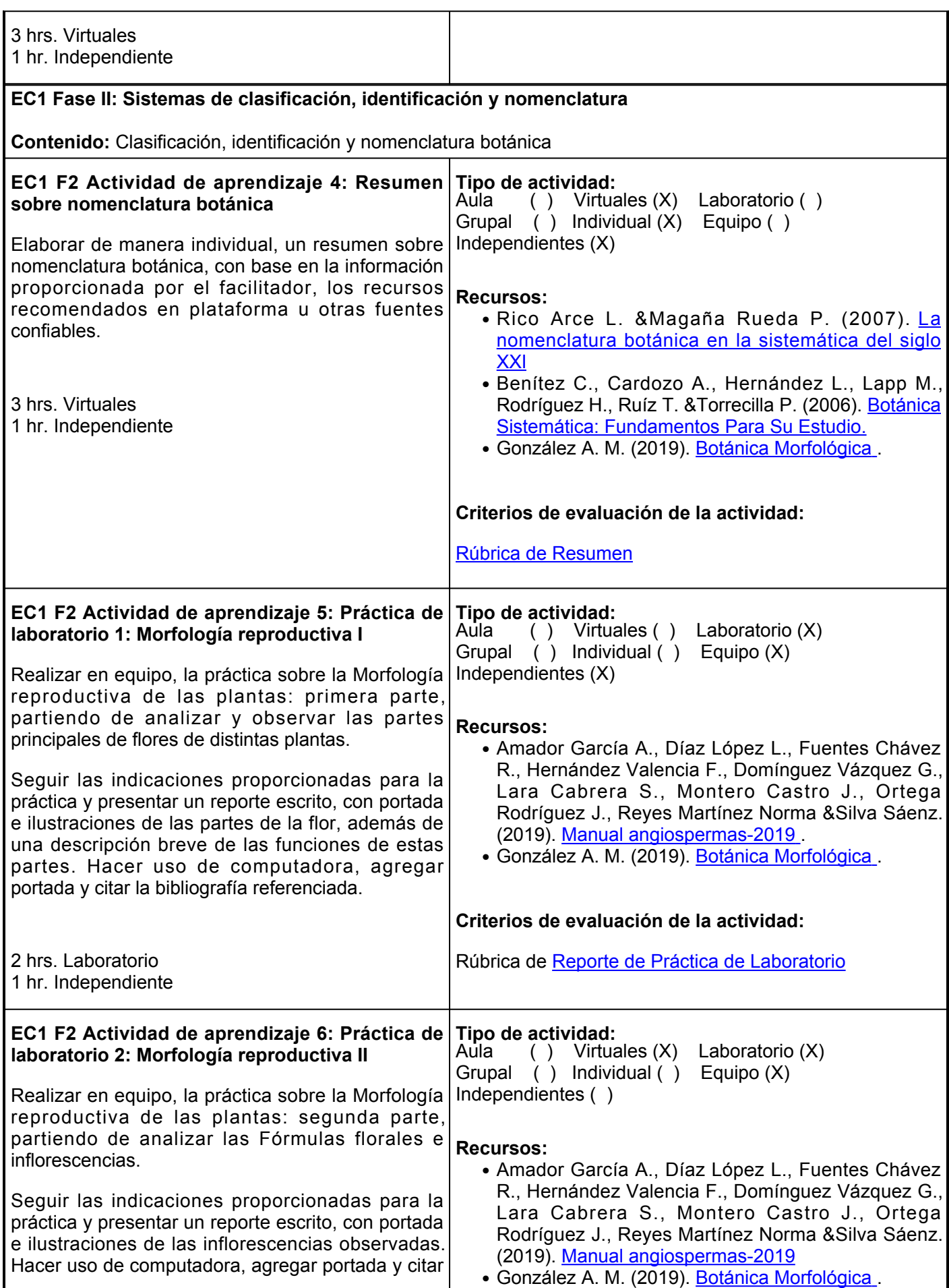

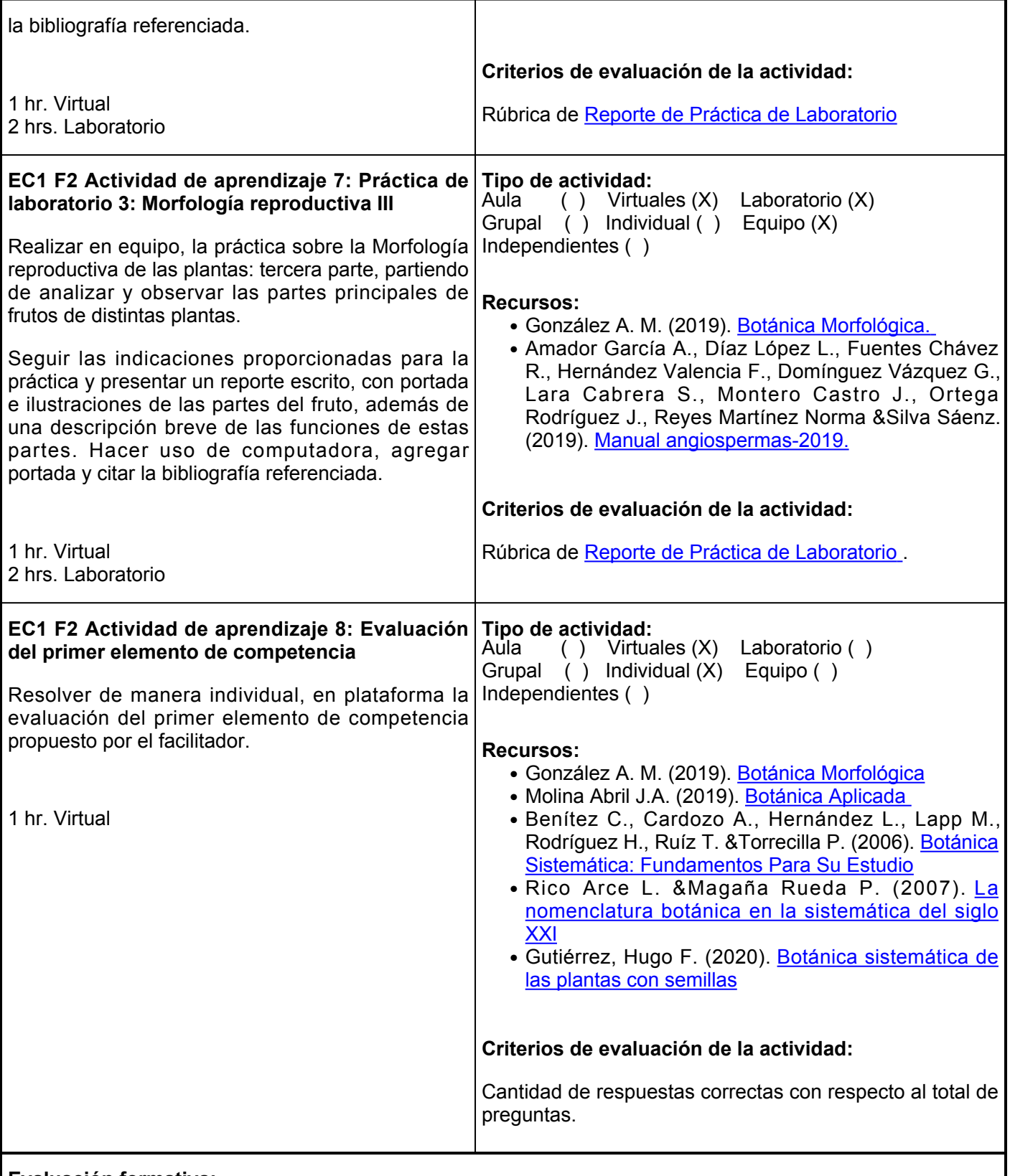

#### **Evaluación formativa:**

- Resumen de conceptos básicos de la botánica sistemática
- Mapa mental sobre la importancia de la botánica sistemática
- Mapa conceptual de los sistemas de clasificación de la botánica
- Resumen sobre nomenclatura botánica
- Práctica de laboratorio 1: Morfología reproductiva I
- Práctica de laboratorio 2: Morfología reproductiva II
- Práctica de laboratorio 3: Morfología reproductiva III
- Evaluación del primer elemento de competencia

#### **Fuentes de información**

- 1. Amador García A., Díaz López L., Fuentes Chávez R., Hernández Valencia F., Domínguez Vázquez G., Lara Cabrera S., Montero Castro J., Ortega Rodríguez J., Reyes Martínez Norma &Silva Sáenz. (2019). *et al*., Manual angiospermas-2019. [http://bios.biologia.umich.mx/obligatorias/botanica/manual\\_angiospermas\\_2019%20\(1\).pd](http://bios.biologia.umich.mx/obligatorias/botanica/manual_angiospermas_2019%20(1).pdf)
- 2. Benítez C., Cardozo A., Hernández L., Lapp M., Rodríguez H., Ruíz T. &Torrecilla P. (2006). Botánica Sistemática: Fundamentos Para Su Estudio. [http://www.ucv.ve/fileadmin/user\\_upload/facultad\\_agronomia/Botanica/Botanica\\_Sistematica/GU](http://www.ucv.ve/fileadmin/user_upload/facultad_agronomia/Botanica/Botanica_Sistematica/GUIA_DE_BOTANICA_SISTEMATICA_I.pdf) [IA\\_DE\\_BOTANICA\\_SISTEMATICA\\_I.pdf](http://www.ucv.ve/fileadmin/user_upload/facultad_agronomia/Botanica/Botanica_Sistematica/GUIA_DE_BOTANICA_SISTEMATICA_I.pdf)
- González A. M. (2019). Botánica Morfológica. Facultad de Ciencias Agrarias. 3. Argentina.<http://www.biologia.edu.ar/botanica/index.html>
- 4. Guinjuan, J. R. (2013). Botánica agrícola: plantes útils i males herbes. Edicions de la Universitat de Lleida.<https://elibro.net/es/lc/ues/titulos/54641>
- 5. Gutiérrez, F. (2010). Botánica. Firmas Press.<https://elibro.net/es/lc/ues/titulos/36346>
- 6. Gutiérrez, Hugo F. (2020). Botánica sistemática de las plantas con semillas [https://bibliotecavirtual.unl.edu.ar:8443/bitstream/handle/11185/5567/botanica1\\_web.pdf?sequen](https://bibliotecavirtual.unl.edu.ar:8443/bitstream/handle/11185/5567/botanica1_web.pdf?sequence=1&isAllowed=y) [ce=1&isAllowd=y](https://bibliotecavirtual.unl.edu.ar:8443/bitstream/handle/11185/5567/botanica1_web.pdf?sequence=1&isAllowed=y)
- 7. Molina Abril J.A. (2019). Botánica Aplicada. Dextra Editorial-España. <https://elibro.net/es/ereader/ues/131465>
- 8. Rico Arce L. &Magaña Rueda P. (2007). La nomenclatura botánica en la sistemática del siglo XXI. <https://www.redalyc.org/pdf/644/64408713.pdf>

**Elemento de competencia 2:** Examinar las características de la clase monocotiledónea para identificar las principales especies de interés agronómico, basándose en el Código Internacional de Nomenclatura Botánica, para utilizarlo en el análisis de problemas en horticultura. **Competencias blandas a promover:** Análisis de problemas **EC2 Fase I: Características generales de la clase monocotiledónea Contenido:** Importancia, descripción y análisis de la clase monocotiledónea **EC2 F1 Actividad de aprendizaje 9: Resumen de Tipo de actividad: las características generales de la clase monocotiledónea** Elaborar de manera individual un resumen de las características más importantes de la clase monocotiledónea, con base en la información proporcionada en el aula y en los recursos externos proporcionados y/o de su elección. Integrar con su respectiva bibliografía para su evaluación. 3 hrs. Virtuales 1 hr. Independiente Aula ( ) Virtuales (X) Laboratorio ( ) Grupal  $( )$  Individual  $(X)$  Equipo () Independientes (X) **Recursos:** Evert, R. F. Raven, P. H. y Eichhorn, S. E. ● (2015). [Biología de las plantas](https://elibro.net/es/lc/ues/titulos/100520) . ● González A. M. (2019). [Botánica Morfológica](http://www.biologia.edu.ar/botanica/index.html) [.](http://www.biologia.edu.ar/botanica/index.html) • Gutiérrez, Hugo F. (2020). <u>[Botánica sistemática de](https://bibliotecavirtual.unl.edu.ar:8443/bitstream/handle/11185/5567/botanica1_web.pdf?sequence=1&isAllowed=y)</u> [las plantas con semillas](https://bibliotecavirtual.unl.edu.ar:8443/bitstream/handle/11185/5567/botanica1_web.pdf?sequence=1&isAllowed=y)[.](https://bibliotecavirtual.unl.edu.ar:8443/bitstream/handle/11185/5567/botanica1_web.pdf?sequence=1&isAllowed=y) Luceño Garcés M. y Martín Bravo S. ● (2013). [Monocotiledóneas](https://www.researchgate.net/publication/332292485_Monocotiledoneas) . **Criterios de evaluación de la actividad:** [Rúbrica de Resumen](https://www.ues.mx/archivos/alumnos/rubricas/Resumen.pdf) **EC2 F1 Actividad de aprendizaje 10: Cuadro comparativo de las características de las familias principales de la clase monocotiledónea** Elaborar de manera individual, un cuadro comparativo sobre las características de las familias principales de la clase monocotiledónea, con base en la información proporcionada en el aula, los recursos recomendados en plataforma u otras fuentes confiables. Integrar con su bibliografía correspondiente para su evaluación. 3 hrs. Virtuales 1 hr. Independiente **Tipo de actividad:** ( ) Virtuales (X) Laboratorio ( ) Grupal ( ) Individual (X) Equipo ( ) Independientes (X) **Recursos:** • Gutiérrez, Hugo F. (2020). <u>[Botánica sistemática de](https://bibliotecavirtual.unl.edu.ar:8443/bitstream/handle/11185/5567/botanica1_web.pdf?sequence=1&isAllowed=y)</u> [las plantas con semillas](https://bibliotecavirtual.unl.edu.ar:8443/bitstream/handle/11185/5567/botanica1_web.pdf?sequence=1&isAllowed=y) [.](https://bibliotecavirtual.unl.edu.ar:8443/bitstream/handle/11185/5567/botanica1_web.pdf?sequence=1&isAllowed=y) Luceño Garcés M. &Martín Bravo S. ● (2013). [Monocotiledóneas](https://www.researchgate.net/publication/332292485_Monocotiledoneas) . • González A. M. (2019). [Botánica Morfológica](http://www.biologia.edu.ar/botanica/index.html)[.](http://www.biologia.edu.ar/botanica/index.html) **Criterios de evaluación de la actividad:** [Rúbrica de Cuadro Comparativo](https://www.ues.mx/archivos/alumnos/rubricas/33CuadroComparativo.pdf) **EC2 F1 Actividad de aprendizaje 11: Práctica de laboratorio 11: Orden Asparagales: Familias Alliaceae, Agavaceae, Amaryllidaceae, Irida** Realizar en equipo, la práctica sobre la Orden de las Asparagales, Familias Alliaceae, Agavaceae, Amaryllidaceae, Iridaceae, Orchidaceae, partiendo de analizar y observar las características principales de especies representativas de las distintas familias. **Tipo de actividad:**<br>Aula ( ) Virtua ( ) Virtuales (X) Laboratorio (X) Grupal ( ) Individual ( ) Equipo (X) Independientes (X) **Recursos:** Amador García A., Díaz López L., Fuentes Chávez ●R., Hernández Valencia F., Domínguez Vázquez G., Lara Cabrera S., Montero Castro J., Ortega Rodríguez J., Reyes Martínez Norma &Silva Sáenz.

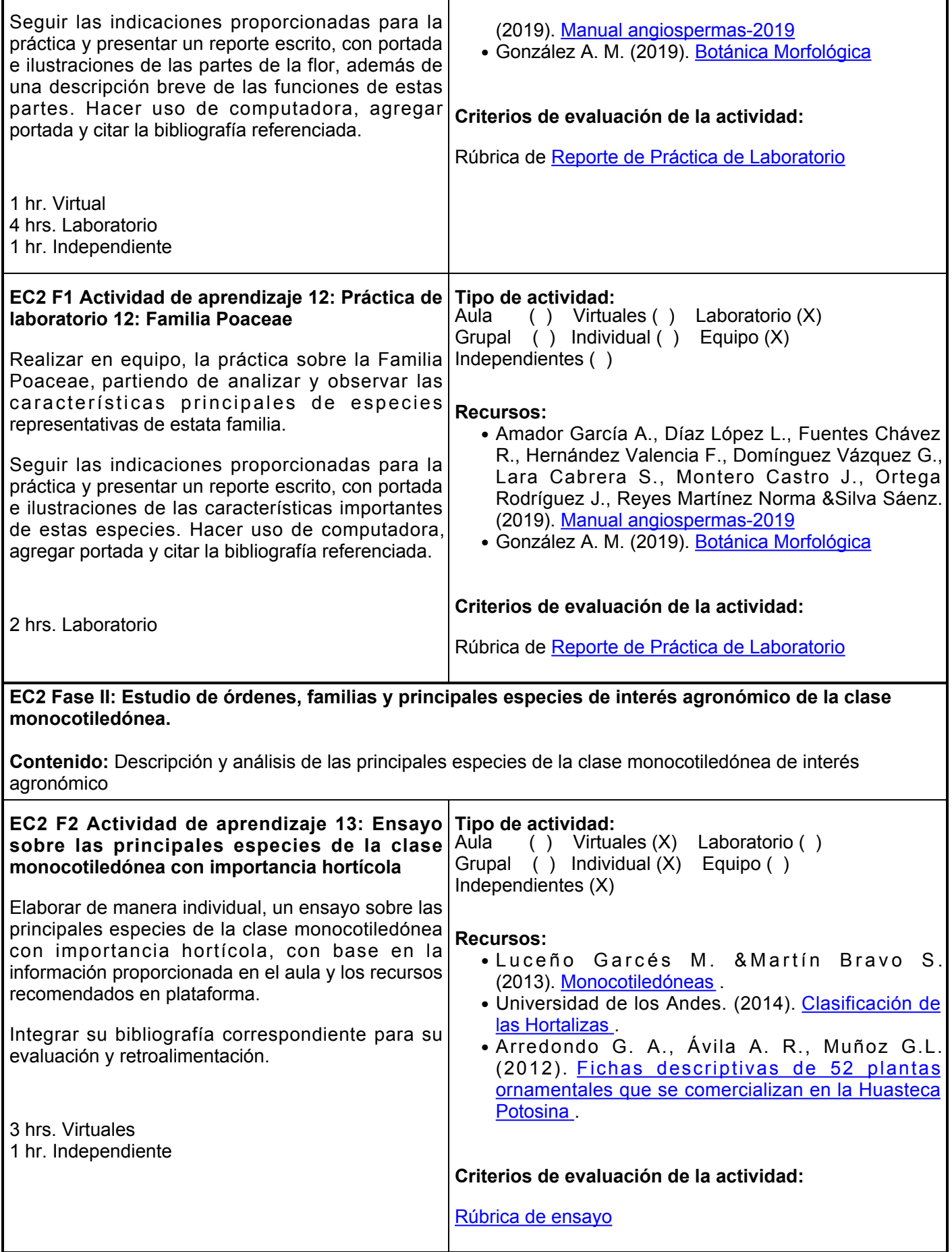

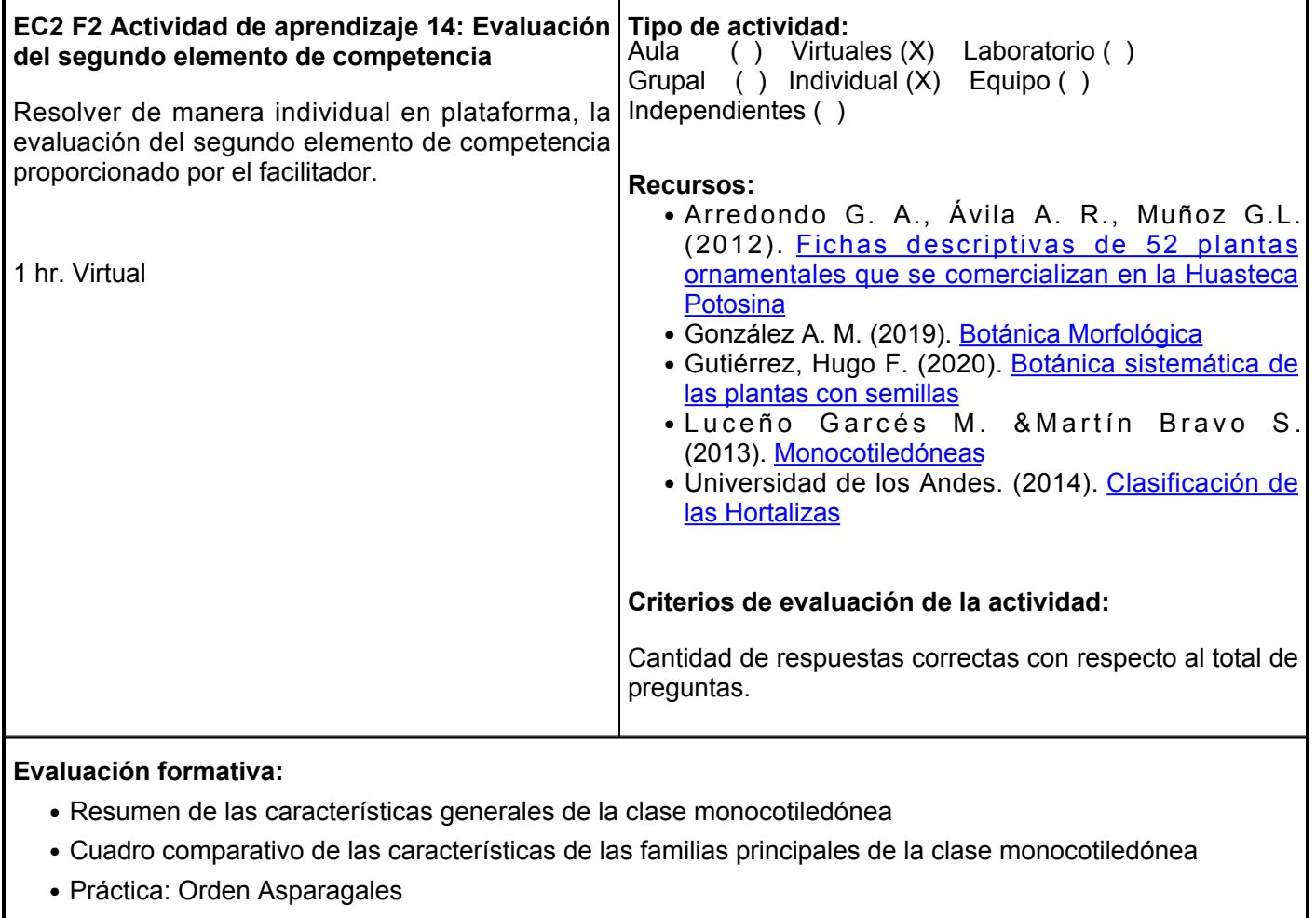

- Práctica: Familia Poaceae
- Ensayo sobre las principales especies de la clase monocotiledónea con importancia hortícola
- Evaluación del segundo elemento de competencia

## **Fuentes de información**

1. Amador García A., Díaz López L., Fuentes Chávez R., Hernández Valencia F., Domínguez Vázquez G., Lara Cabrera S., Montero Castro J., Ortega Rodríguez J., Reyes Martínez Norma &Silva Sáenz. (2019). et al., Manual angiospermas-

2019. [http://bios.biologia.umich.mx/obligatorias/botanica/manual\\_angiospermas\\_2019%20\(1\).pdf](http://bios.biologia.umich.mx/obligatorias/botanica/manual_angiospermas_2019%20(1).pdf)

- 2. Arredondo G. A., Ávila A. R., Muñoz G.L. (2012). Fichas descriptivas de 52 plantas ornamentales que se comercializan en la Huasteca Potosina. INIFAP SAGARPA. <http://www.inifapcirne.gob.mx/Biblioteca/Publicaciones/904.pdf>
- 3. Evert, R. F. Raven, P. H. y Eichhorn, S. E. (2015). Biología de las plantas. Tomo I. Editorial Reverté. <https://elibro.net/es/lc/ues/titulos/100520>
- González A. M. (2019). Botánica Morfológica. Facultad de Ciencias Agrarias. 4. Argentina.<http://www.biologia.edu.ar/botanica/index.html>
- 5. Gutiérrez, Hugo F. (2020). Botánica sistemática de las plantas con semillas [https://bibliotecavirtual.unl.edu.ar:8443/bitstream/handle/11185/5567/botanica1\\_web.pdf?sequen](https://bibliotecavirtual.unl.edu.ar:8443/bitstream/handle/11185/5567/botanica1_web.pdf?sequence=1&isAllowed=y) [ce=1&isAllowd=y](https://bibliotecavirtual.unl.edu.ar:8443/bitstream/handle/11185/5567/botanica1_web.pdf?sequence=1&isAllowed=y)
- 6. Luceño Garcés M. &Martín Bravo S. (2013). Monocotiledóneas.

[https://www.researchgate.net/publication/332292485\\_Monocotiledoneas](https://www.researchgate.net/publication/332292485_Monocotiledoneas)

- 7. Molina Abril J.A. (2019). Botánica Aplicada. Dextra Editorial-España. <https://elibro.net/es/ereader/ues/131465>
- 8. Universidad de los Andes. (2014). Clasificación de las Hortalizas. Departamento de Ciencias Agrarias. [https://olericultura.files.wordpress.com/2014/05/clasificacic3b3n\\_de\\_las\\_hortalizas-enero-2014](https://olericultura.files.wordpress.com/2014/05/clasificacic3b3n_de_las_hortalizas-enero-2014-p-pt.pdf) [p-pt.pdf](https://olericultura.files.wordpress.com/2014/05/clasificacic3b3n_de_las_hortalizas-enero-2014-p-pt.pdf)

**Elemento de competencia 3:** Clasificar las principales especies de interés agronómico basándose en las características de la clase dicotiledónea, bajo el Código Internacional de Nomenclatura Botánica, para utilizarlo en el análisis de problemas y en la toma de decisiones para el manejo agronómico de los cultivos hortícolas.

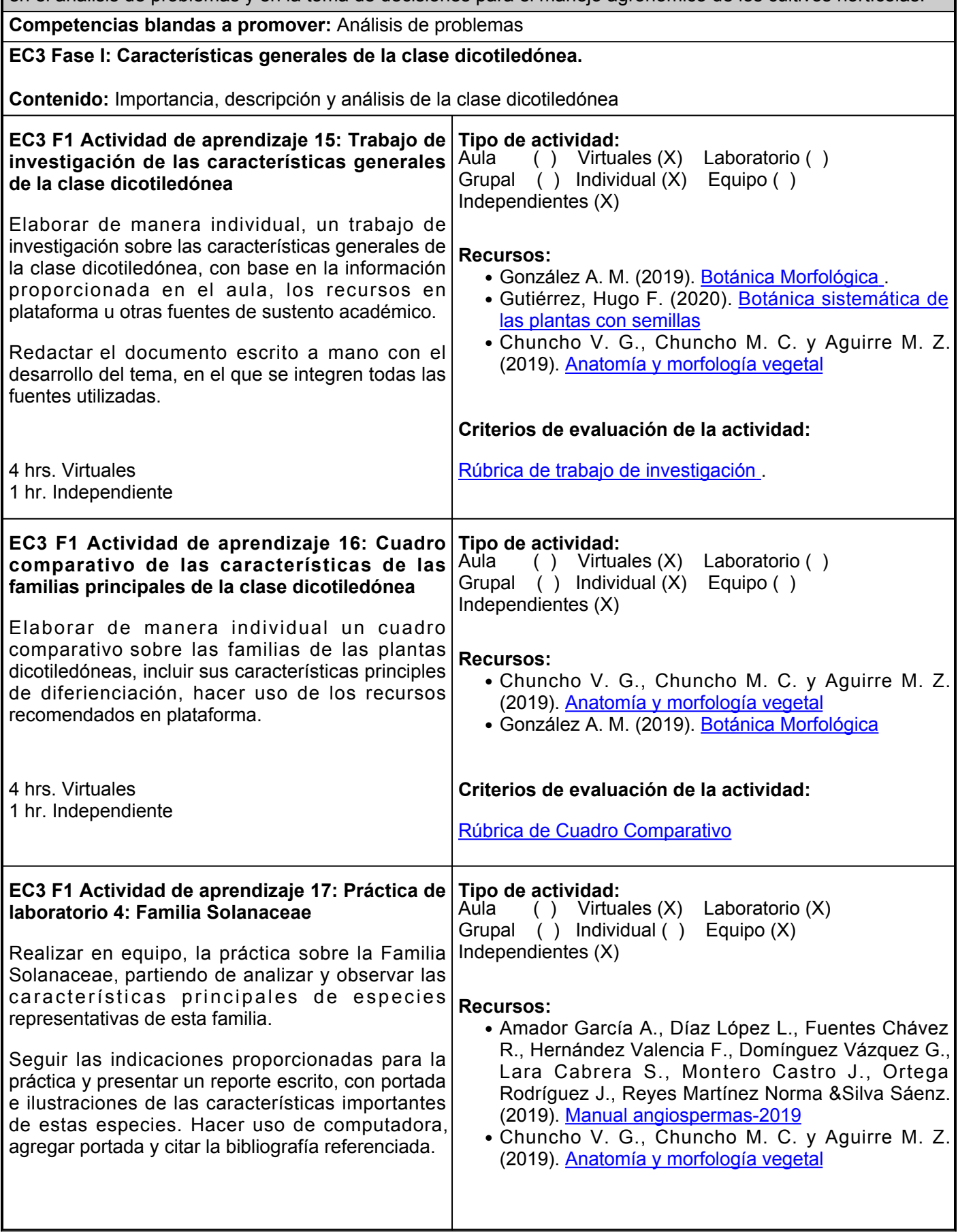

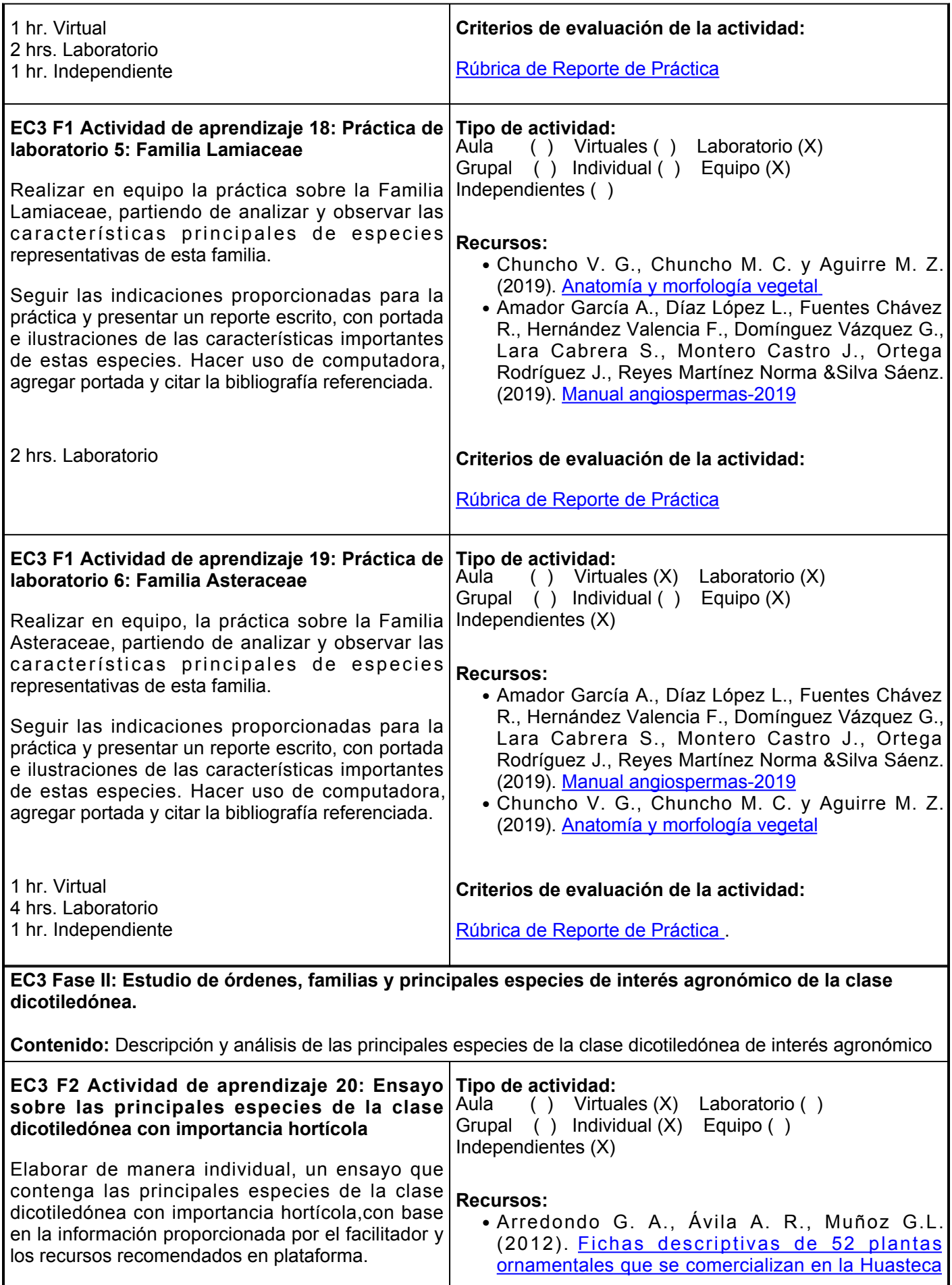

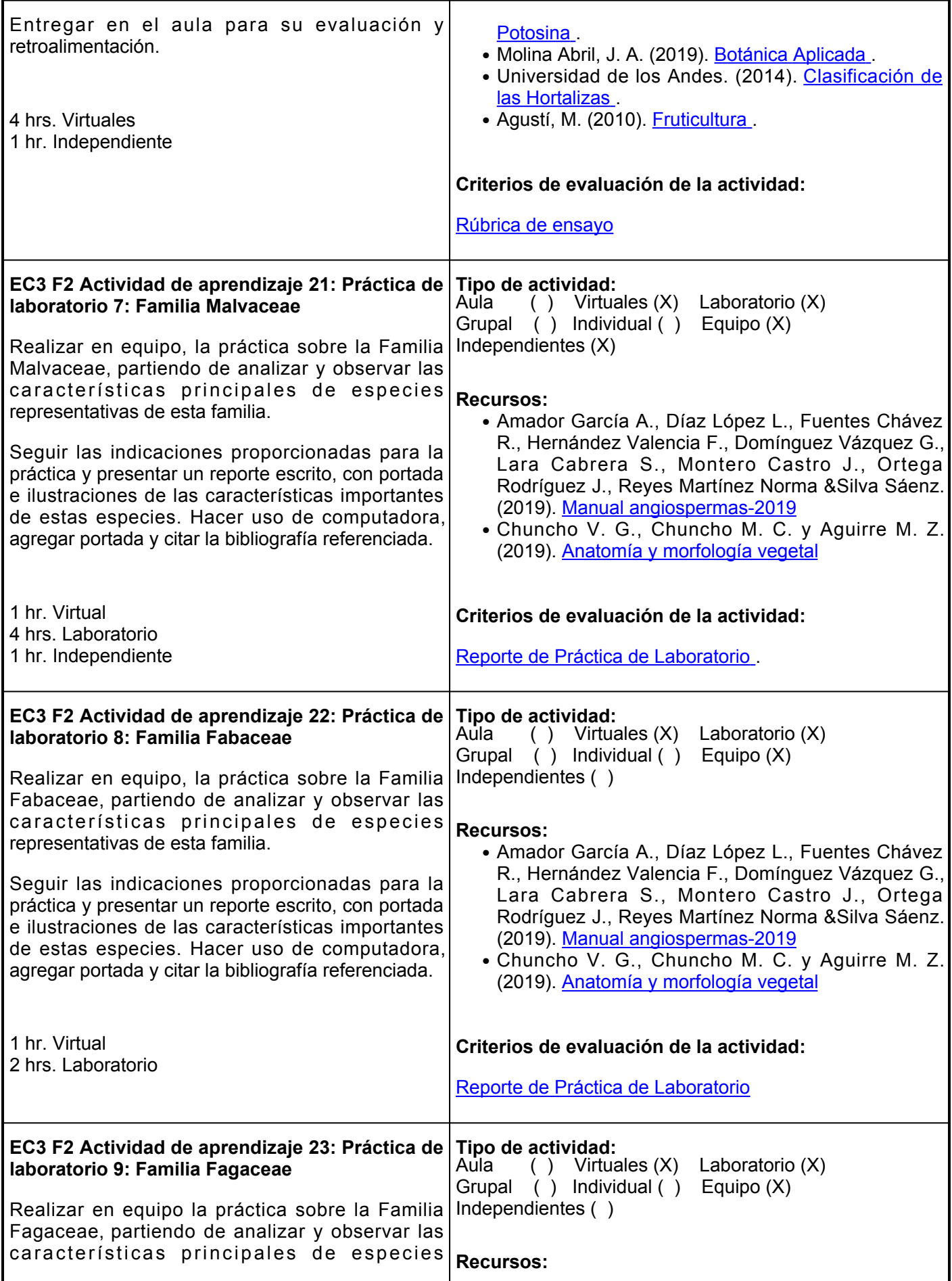

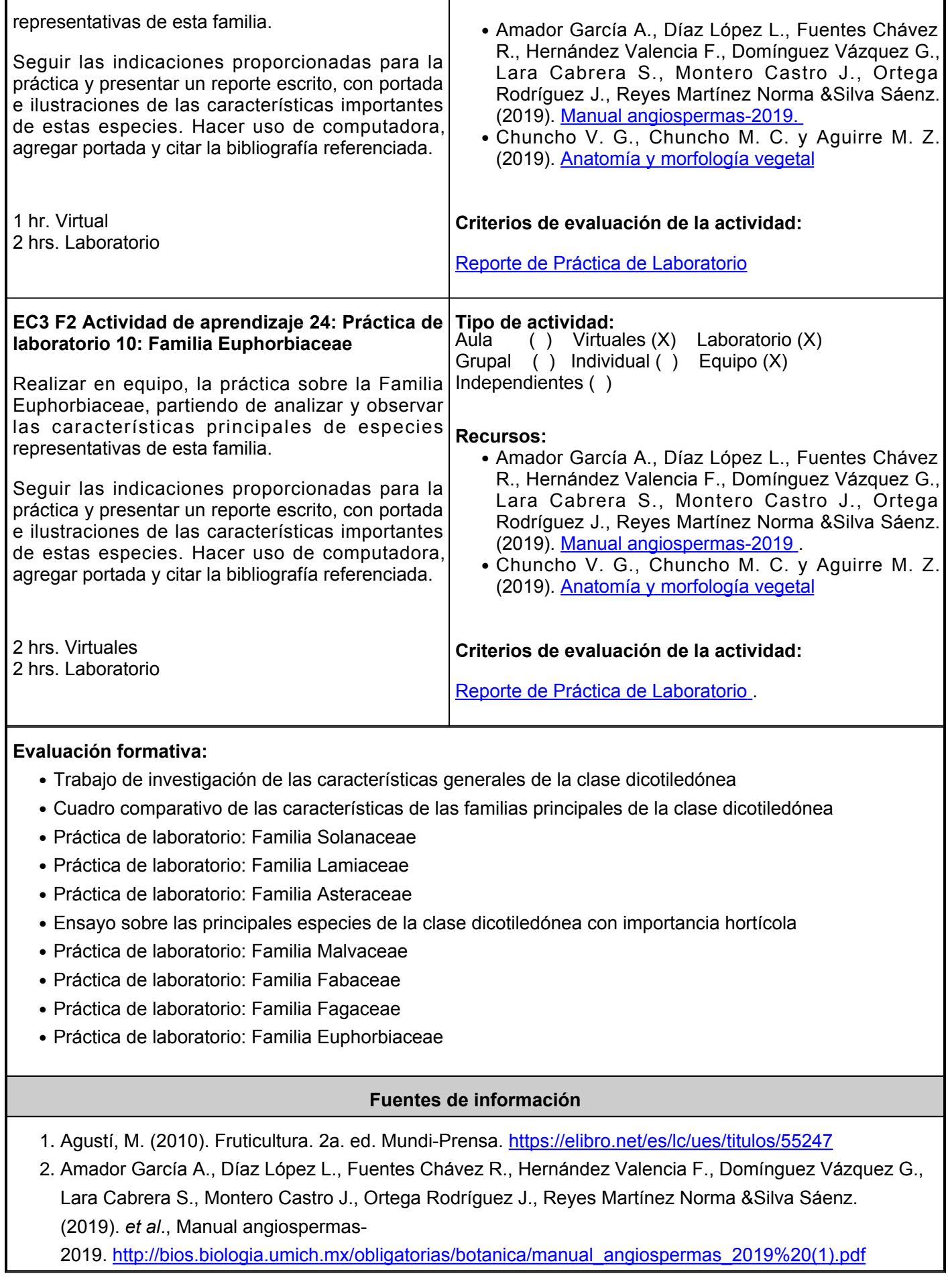

- 3. Arredondo G. A., Ávila A. R., Muñoz G.L. (2012). Fichas descriptivas de 52 plantas ornamentales que se comercializan en la Huasteca Potosina. INIFAP-SAGARPA[.http://www.inifapcirne.gob.mx/Biblioteca/Publicaciones/904.pdf](http://www.inifapcirne.gob.mx/Biblioteca/Publicaciones/904.pdf)
- 4. Chuncho V. G., Chuncho M. C. y Aguirre M. Z. (2019). Anatomía y Morfología Vegetal. Universidad Nacional de Loja. [https://unl.edu.ec/sites/default/files/archivo/2019-](https://unl.edu.ec/sites/default/files/archivo/2019-12/ANATOMI%CC%81A%20Y%20MORFOLOGI%CC%81A%20VEGETAL.pdf) [12/ANATOMI%CC%81A%20Y%20MORFOLOGI%CC%81A%20VEGETAL.pdf](https://unl.edu.ec/sites/default/files/archivo/2019-12/ANATOMI%CC%81A%20Y%20MORFOLOGI%CC%81A%20VEGETAL.pdf)
- 5. Conabio. (2020). Herbario Virtual. Biodiversidad Mexicana. [http://www.conabio.gob.mx/otros/cgi](http://www.conabio.gob.mx/otros/cgi-bin/herbario.cgi)[bin/herbario.cgi](http://www.conabio.gob.mx/otros/cgi-bin/herbario.cgi)
- 6. González A. M. (2019). Botánica Morfológica. Facultad de Ciencias Agrarias. Argentina.<http://www.biologia.edu.ar/botanica/index.html>
- 7. Gutiérrez, Hugo F. (2020). Botánica sistemática de las plantas con semillas [https://bibliotecavirtual.unl.edu.ar:8443/bitstream/handle/11185/5567/botanica1\\_web.pdf?sequen](https://bibliotecavirtual.unl.edu.ar:8443/bitstream/handle/11185/5567/botanica1_web.pdf?sequence=1&isAllowed=y) [ce=1&isAllowd=y](https://bibliotecavirtual.unl.edu.ar:8443/bitstream/handle/11185/5567/botanica1_web.pdf?sequence=1&isAllowed=y)
- 8. Instituto de Biología. (2020). Herbario Nacional. UNAM.<http://www.ib.unam.mx/botanica/herbario/>
- 9. Molina Abril, J. A. (2019). Botánica aplicada. Dextra Editorial. <https://elibro.net/es/lc/ues/titulos/131465>
- 10. Universidad de los Andes. (2014). Clasificación de las Hortalizas. Departamento de Ciencias Agrarias. [https://olericultura.files.wordpress.com/2014/05/clasificacic3b3n\\_de\\_las\\_hortalizas-enero-](https://olericultura.files.wordpress.com/2014/05/clasificacic3b3n_de_las_hortalizas-enero-2014-p-pt.pdf)[2014-p-pt.pdf](https://olericultura.files.wordpress.com/2014/05/clasificacic3b3n_de_las_hortalizas-enero-2014-p-pt.pdf)

## **Políticas**

1. Conducirse con respeto a su profesor y compañeros de clases.

2. Se permitirán 10 minutos de tolerancia para llegar a la clase, después de 10 minutos se considera falta.

3. No está permitido el uso del teléfono celular u otro tipo de aparatos distractores.

4. No se permiten bebidas y comidas en el salón de clase y en el laboratorio.

5. No se permite la entrega tardía de tareas, a menos que se haga un acuerdo previo con el facilitador en caso de alguna situación especial.

6. Para el laboratorio es obligatorio portar bata y acatar al reglamento del mismo.

# **Metodología**

- Es responsabilidad del estudiante gestionar los procedimientos necesarios para alcanzar el desarrollo de las competencias del curso.
- El curso se desarrollará combinando sesiones presenciales y virtuales, así como prácticas presenciales en laboratorios, campos o a distancia en congruencia con la naturaleza de la asignatura.
- Los productos académicos escritos deberán ser entregados en formato PDF en la plataforma institucional, de acuerdo con los criterios establecidos por el facilitador.

# **Evaluación**

La evaluación del curso se realizará de acuerdo al Reglamento Escolar vigente que considera los siguientes artículos:

ARTÍCULO 27. La evaluación es el proceso que permite valorar el desarrollo de las competencias establecidas en las secuencias didácticas del plan de estudio del programa educativo correspondiente. Su metodología es integral y considera diversos tipos de evidencias de conocimiento, desempeño y producto por parte del alumno.

ARTÍCULO 28. Las modalidades de evaluación en la Universidad son:

I. Diagnóstica permanente, entendiendo esta como la evaluación continua del estudiante durante la realización de una o varias actividades;

II. Formativa, siendo esta, la evaluación al alumno durante el desarrollo de cada elemento de

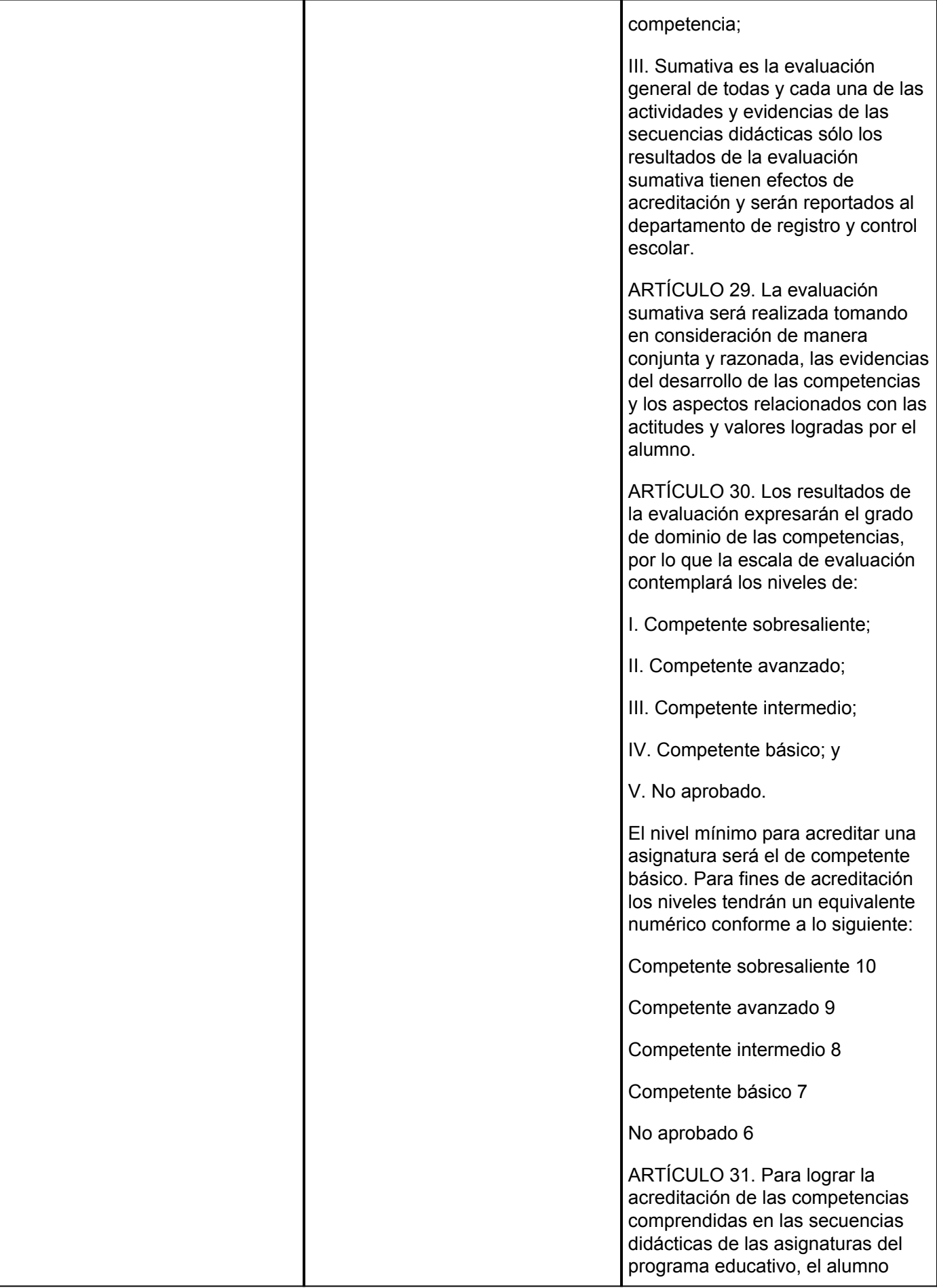

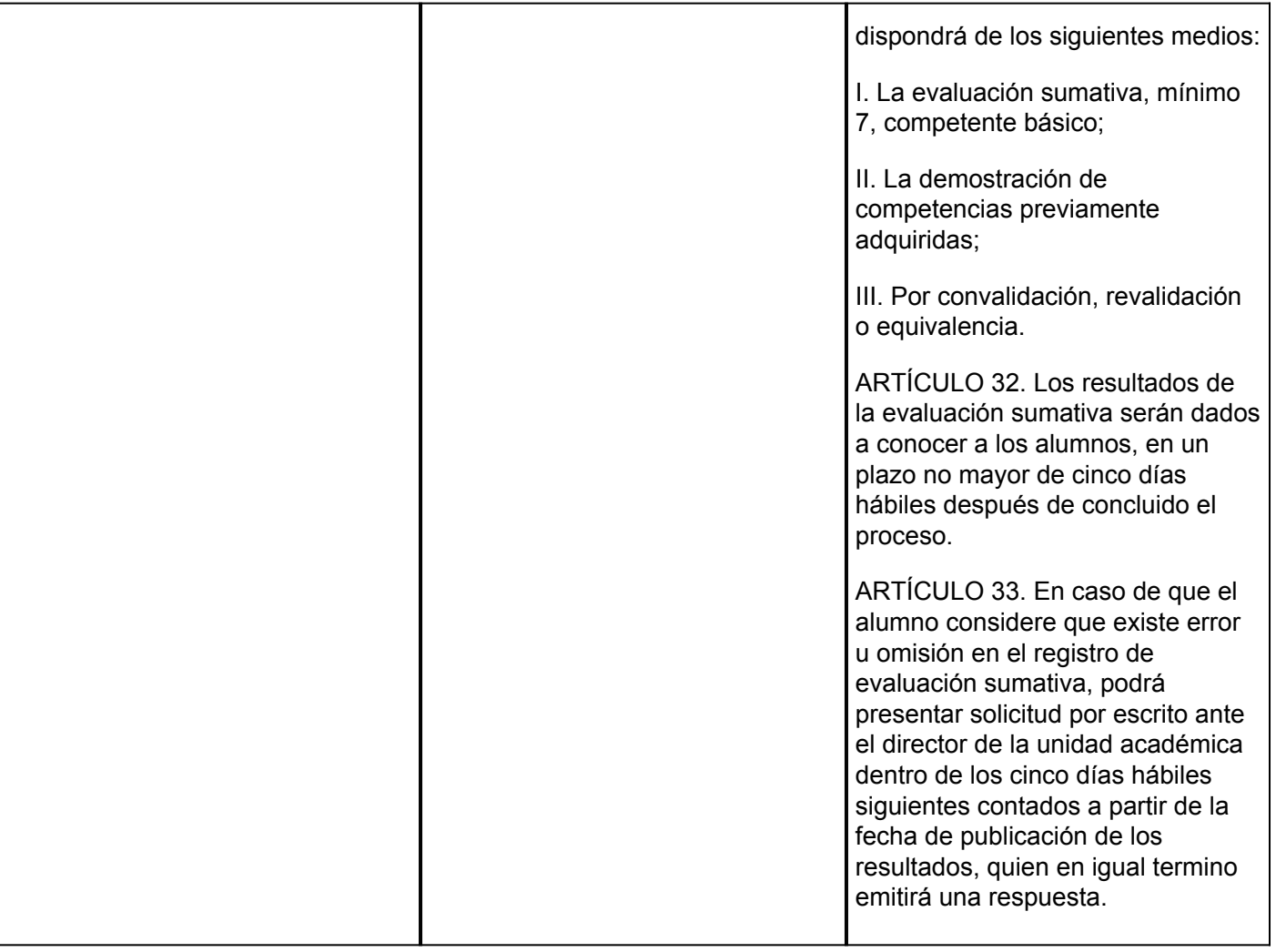